# **Evaluation du site 2krn.bz**

Généré le 17 Janvier 2024 16:34

**Le score est de 54/100**

# **Optimisation du contenu**

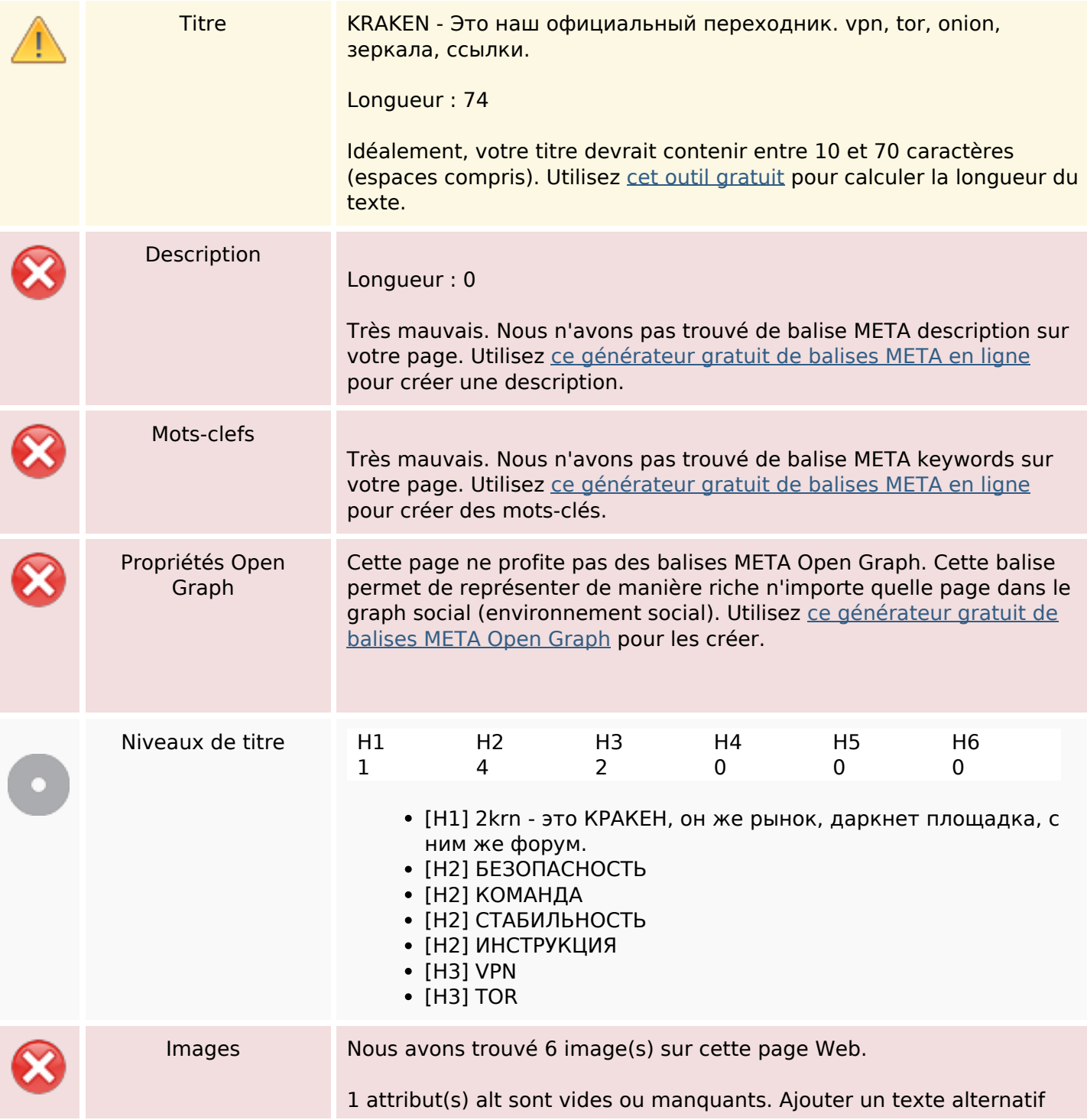

# **Optimisation du contenu**

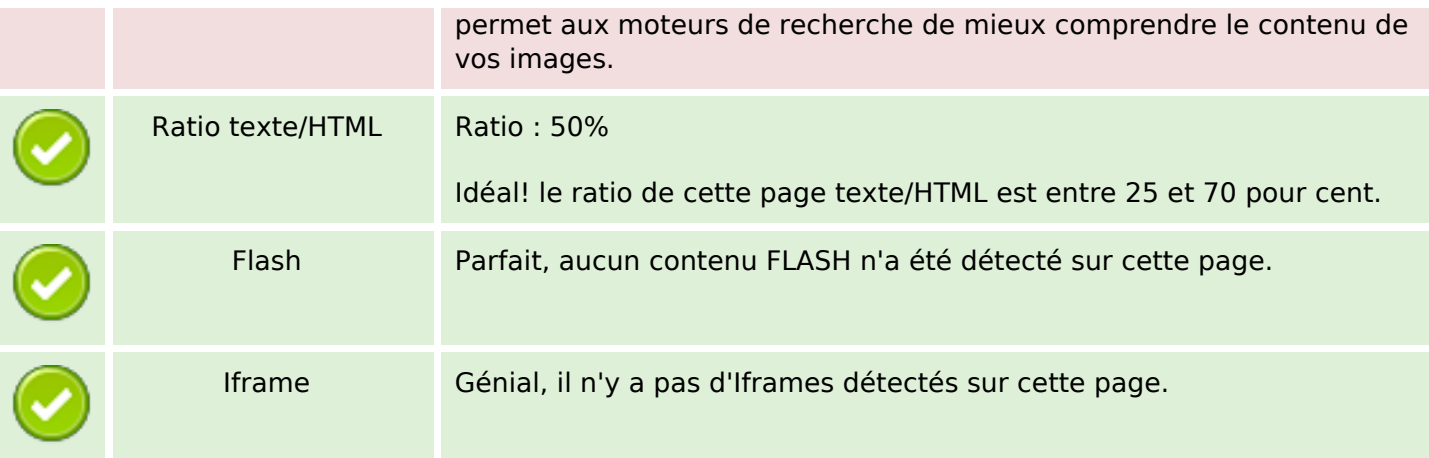

### **Liens**

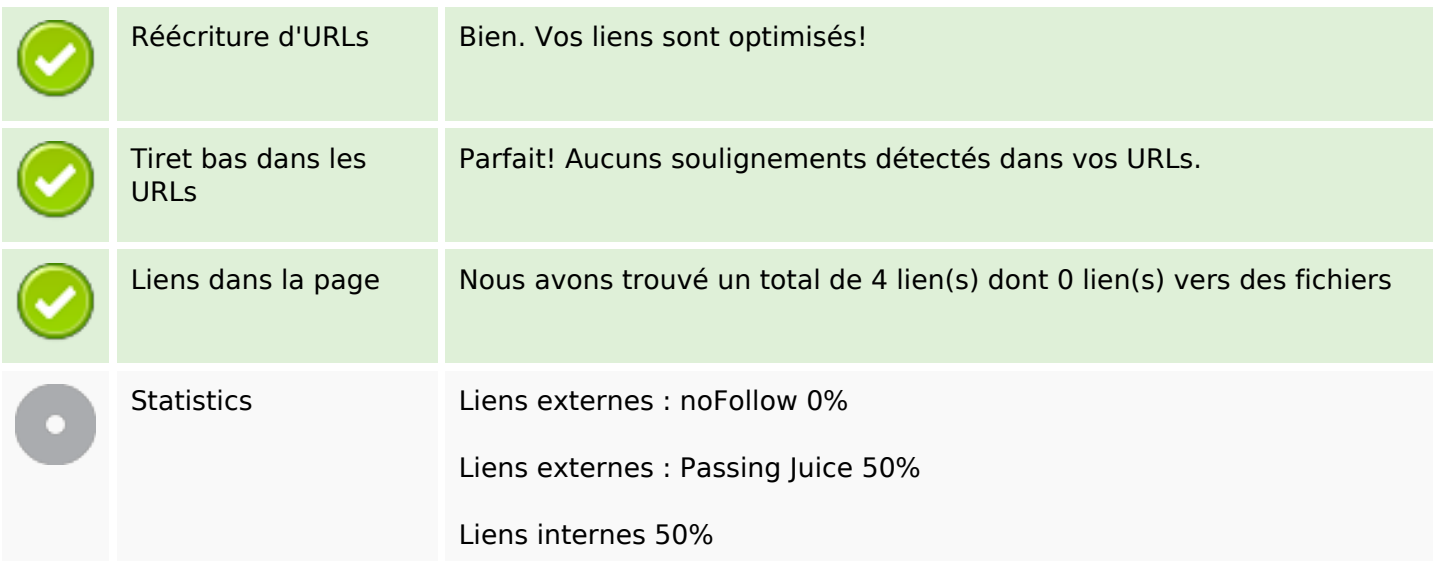

# **Liens dans la page**

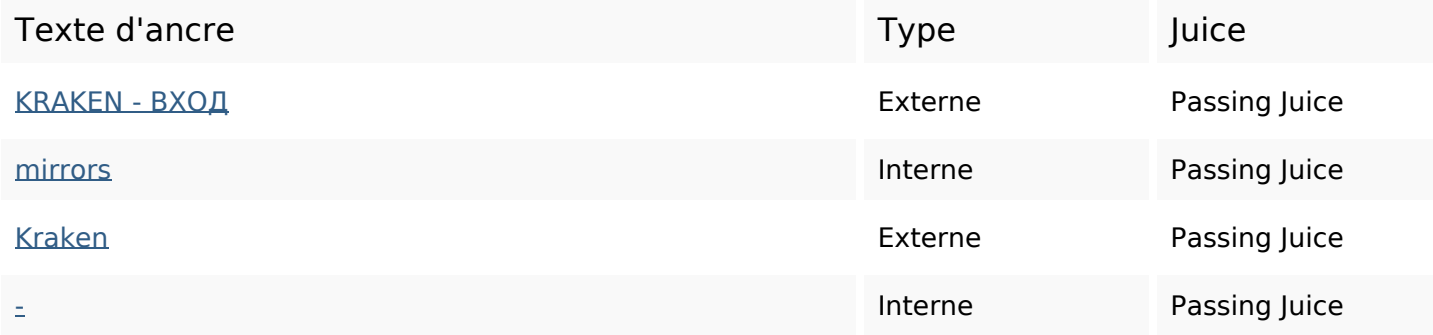

### **Mots-clefs**

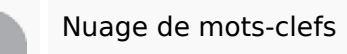

# длясоединение устройств kraken vpn скачать iphone запустить tor это

#### **Cohérence des mots-clefs**

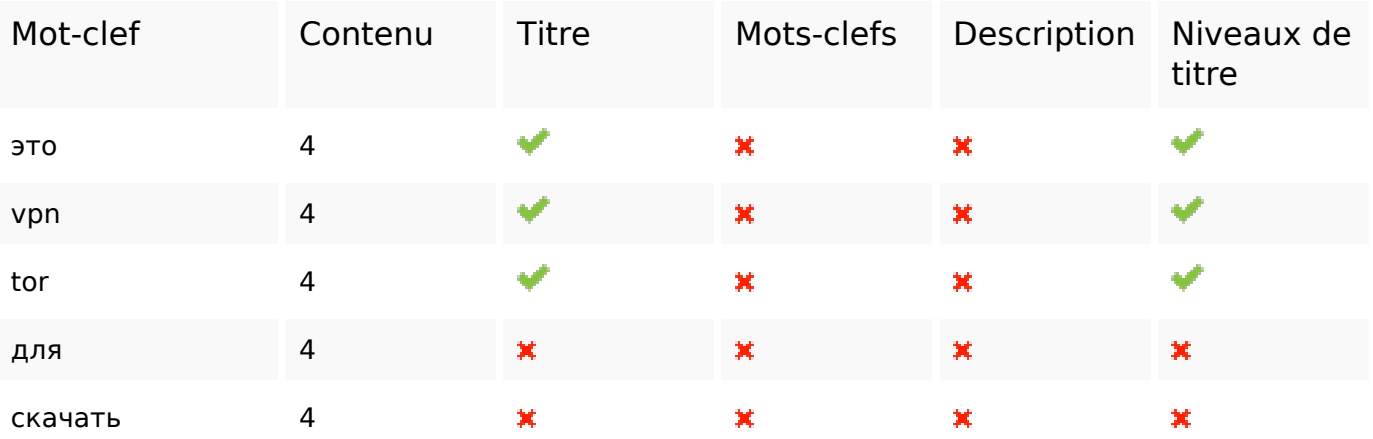

#### **Ergonomie**

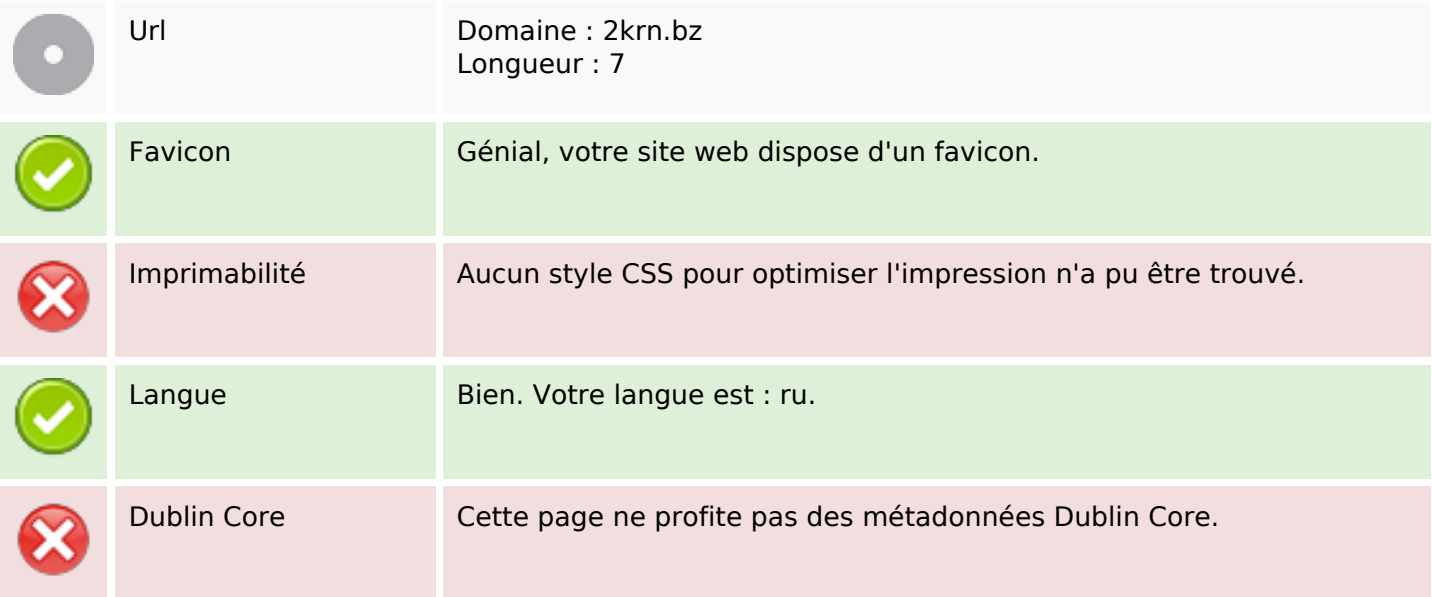

#### **Document**

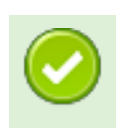

Doctype HTML 5

#### **Document**

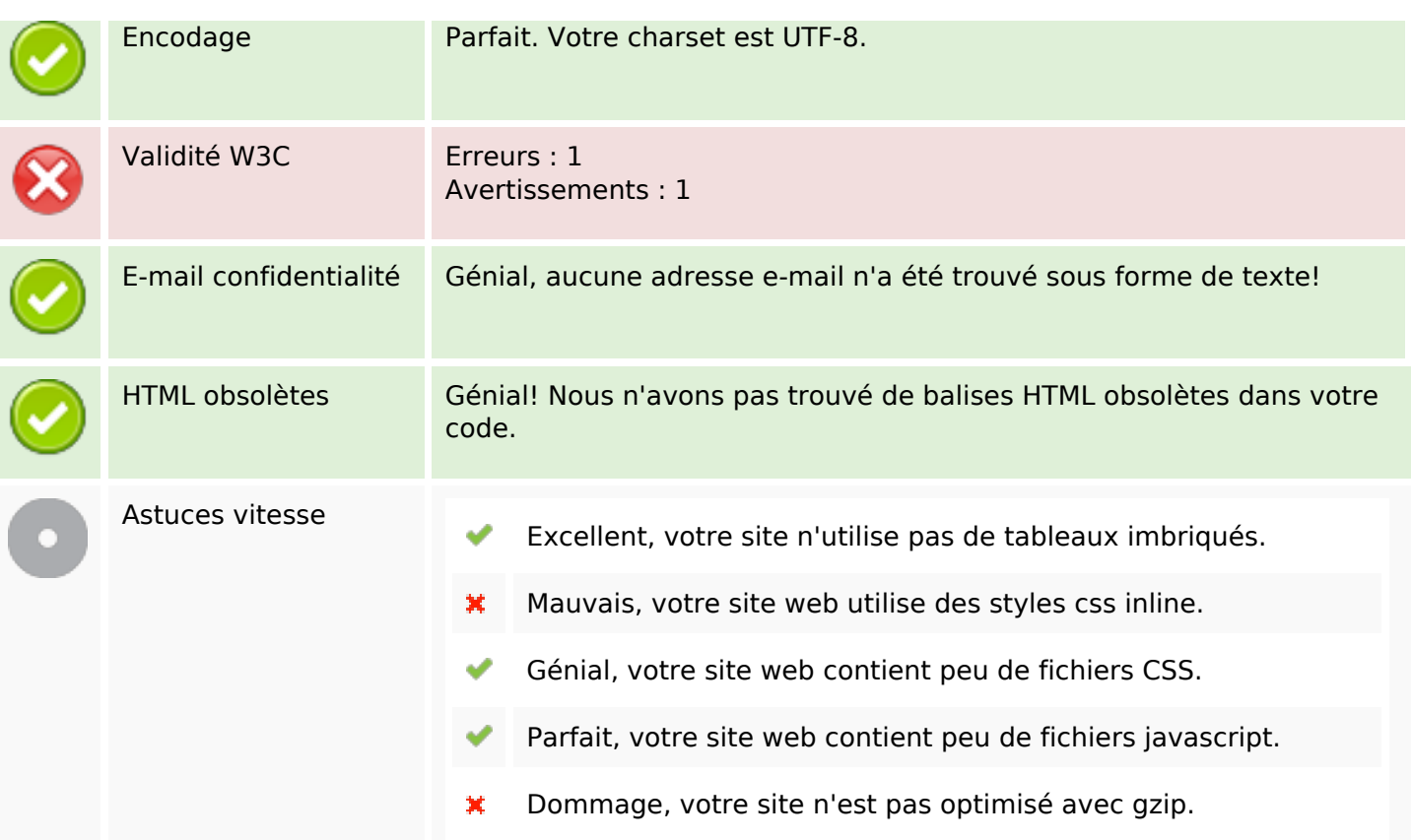

# **Mobile**

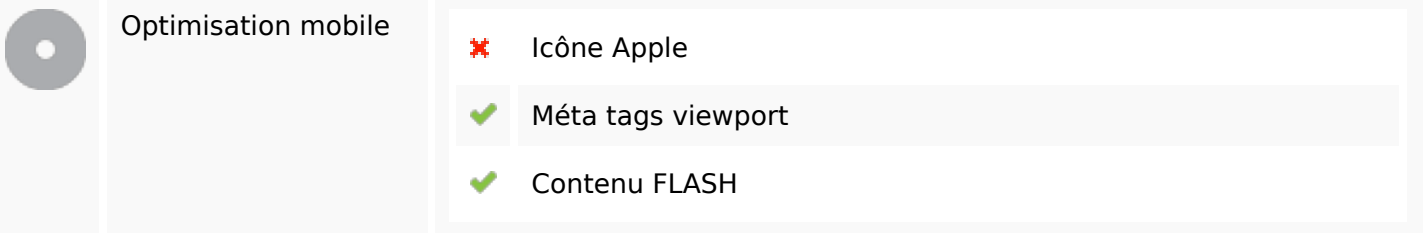

# **Optimisation**

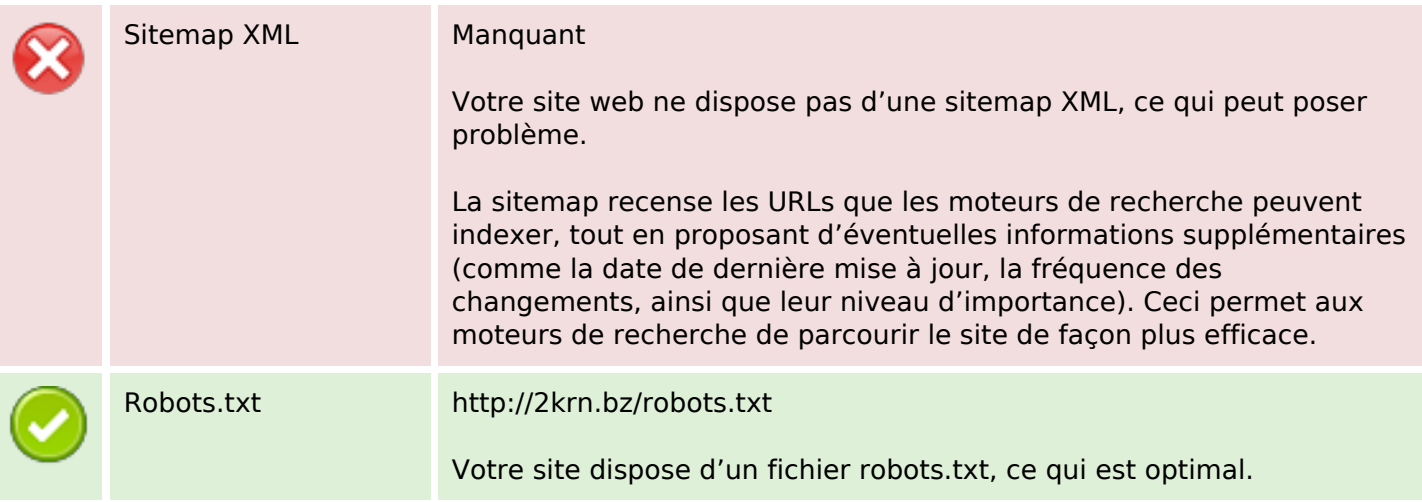

# **Optimisation**

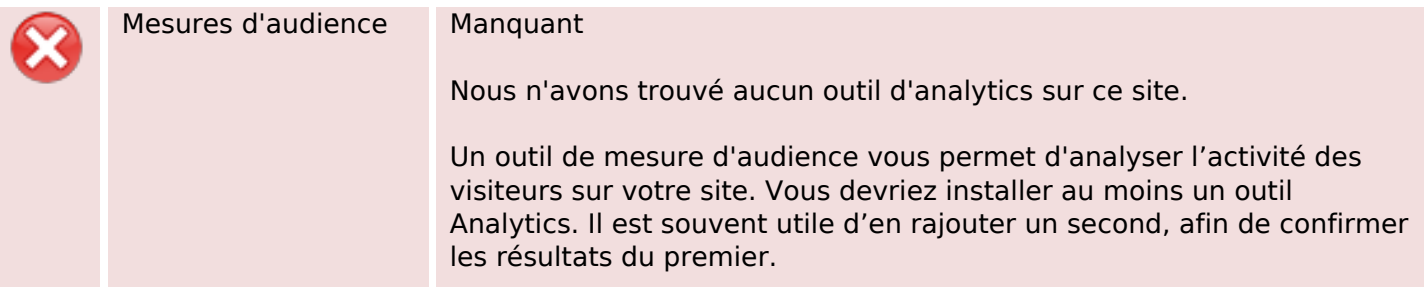